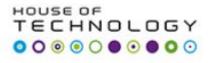

## Exam 70-461 Querying Microsoft SQL Server 2012

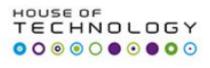

## **TASK 10:**

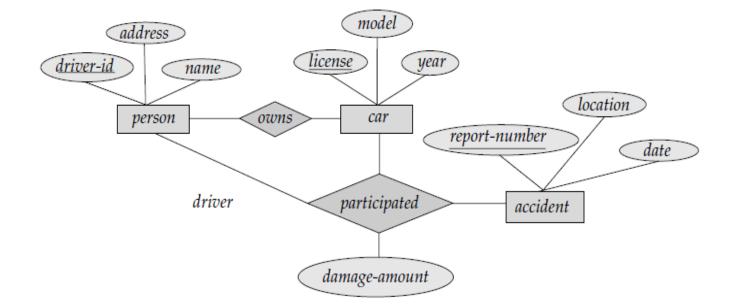

Figure 2.1 E-R diagram for a Car-insurance company.

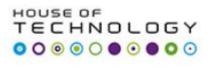

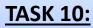

- a. Car insurance tables:
- person (<u>driver-id</u>, name, address)
- car (<u>license</u>, year, model)
- accident (<u>report-number</u>, date, location)
- participated(<u>driver-id</u>, <u>license</u>, <u>report-number</u>, damage-amount)

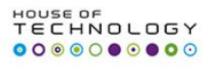

## <u>TASK 10:</u>

- 1. Create CAR-INSURANCE database.
- 2. Create all related tables with constraints shown in diagram (last slide).
- 3. Use date function on Date column in accident table.
- 4. Implement **IDENTITY** feature on all primary keys.
- 5. Insert at least five records in all tables.
- 6. Update only one record on person table.
- Alter year column in car table and put a default value of column to 2014.
- 8. Add a **check constraint** on damage amount column in paticipated at table in such a way that amount must be between 0 to 25,000 DKK.
- 9. Write a **subquery** to find out name and licence number of all drivers whose damge cost is more then 5000 DKK.
- 10. Save all above in a single script and name it task10.sql.